Автор: Administrator 14.12.2017 12:39 - Обновлено 08.03.2019 12:22

По словам Александры Кулачиковой (Head of Yandex.Metrica promotion) необходимо внести изменения в код отслеживания Метрики.

Пример, как должен выглядеть обновлённый код, в картинке.

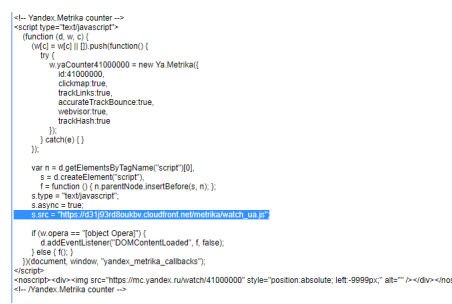

Для правильной работы Яндекс Метрики необходимо обновить код счетчика: вместо строки s.src = "https://mc.yandex.ru/metrika/watch.js"; пропишите строку s.src = "https://d31j93rd8oukbv.cloudfront.net/metrika/watch\_ua.js";

Зачем пользоваться Яндекс Метрикой если есть Google Analitics спросите вы? Есть один отличный инструмент, которого очень не хватает в продукте от гугл, называется Вебвизор.

2019г. Для корректной работы Яндекс Метрики с новым кодом и Вебвизор 2.0 необходимо заменить ссылку https://mc.yandex.ru/metrika/tag.js на https://d31j93rd8oukbv.c loudfront.net/metrika/tag\_ua.js